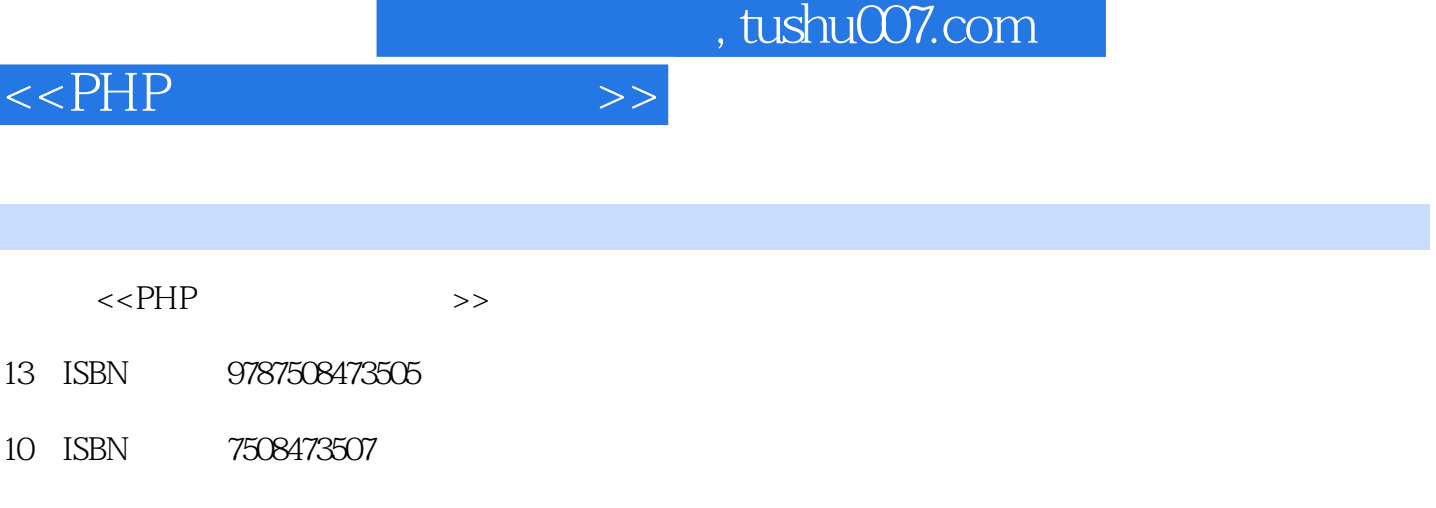

出版时间:2010-4

页数:465

PDF

更多资源请访问:http://www.tushu007.com

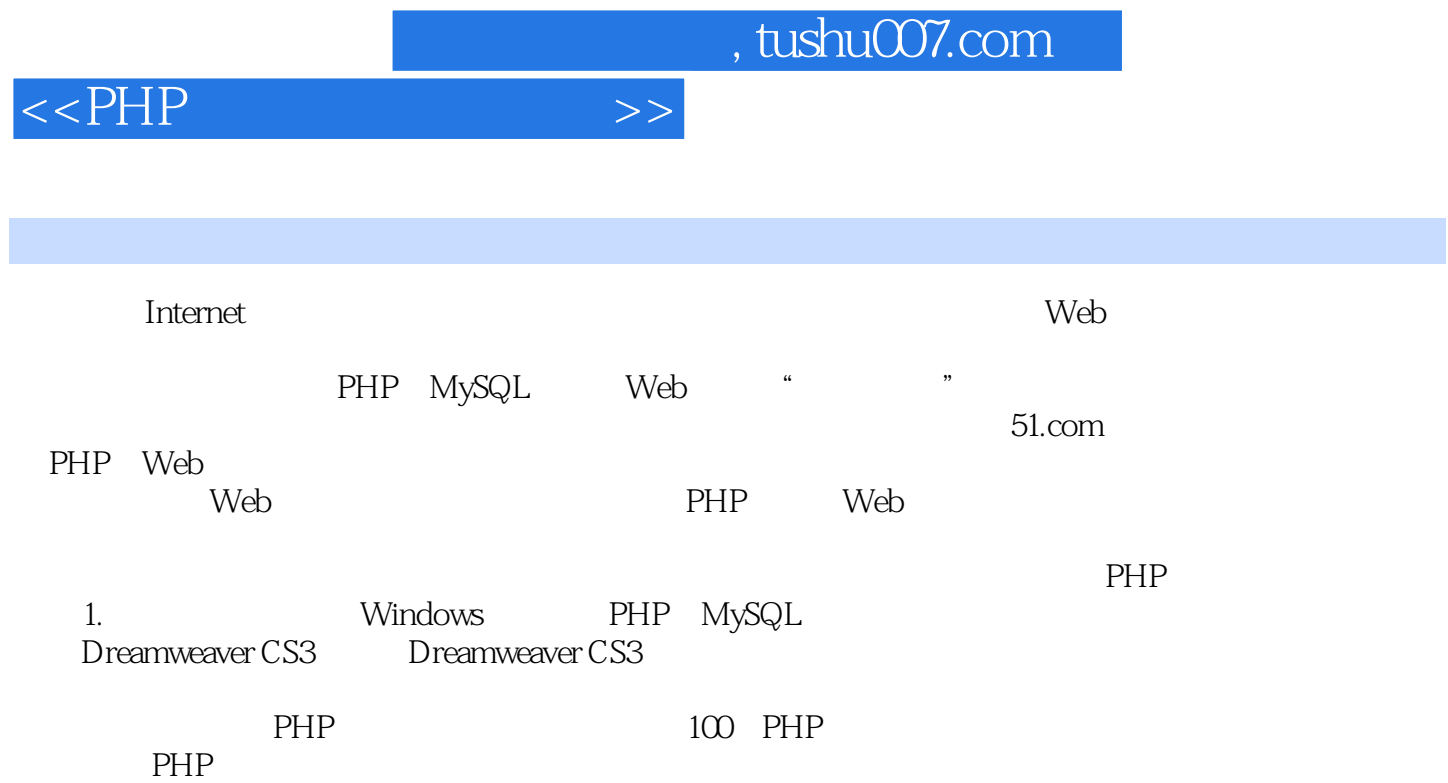

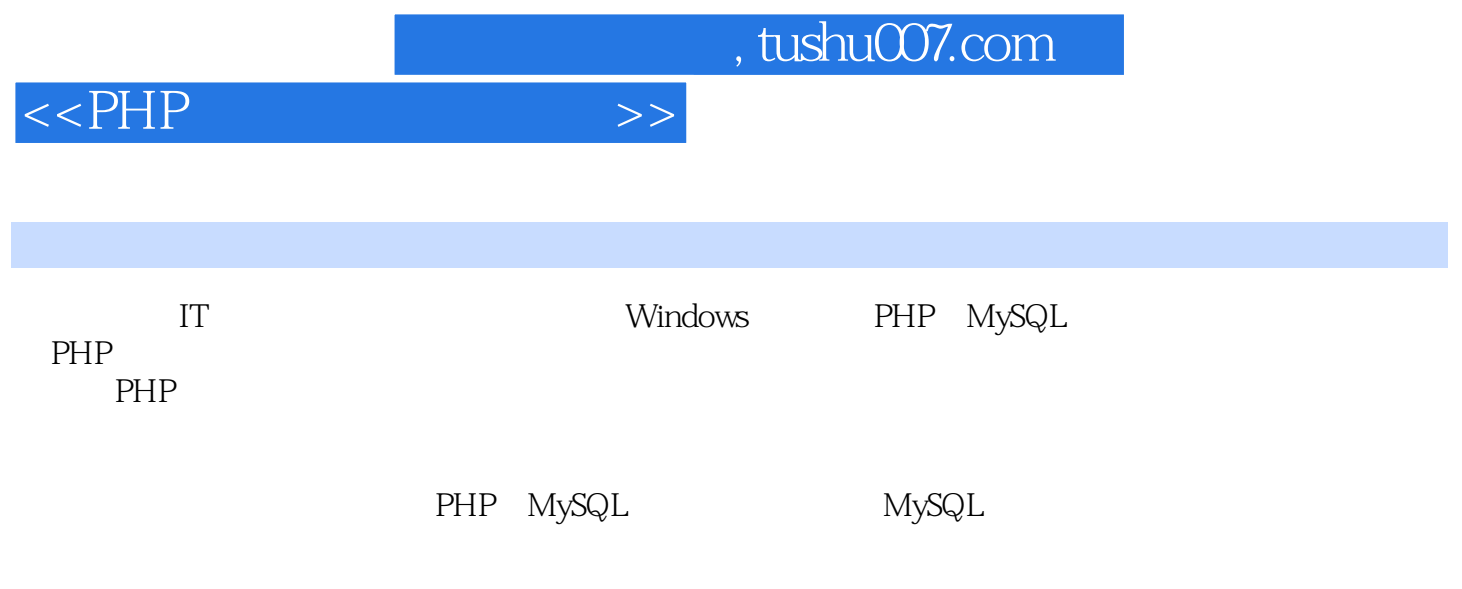

## $-$ , tushu007.com

## $\langle$  < PHP  $\longrightarrow$

1 PHP [ 1-1]Dreamweaver CS3 [ 1-2] Apache [ 1-3]PHP [ 1-4]MySQL [ 1-5]phpMyAdmin  $2$  PHP [  $2-1$ ]  $\qquad -\qquad$  [  $2-2$ ] —— [ 2-3] —— 3 HTML [ 3-1]HTML [ 3-2]HTML [ 3-3]HTML [ 3-4]HTML [ 3-5]HTML [ 3-6]HTML [ 3-7]HTML —— [ 3-8]HTML [ 3-9] [marquee] 4 davaScript  $[41]$   $-- [42]$   $-- [43]$  —— 5 PHP [5-1]PHP  $[5-2]$ PHP  $[5-3]$ PHP  $[5-4]$ PHP 6 PHP [ 6-1] [ 6-2] [ 6-3]  $[64]$   $[65]$   $[66]$   $[67]$  $[6-8]$  [6-9] [6-10] [6-11] [ 6-12] [ 6-13] [ 6-13] [ 7 PHP 7-1]if...else [ 7-2]switch...case [ 7-3]while [ 7-4]do...while [ 7-5]for [ 7-6]for...each [ 7-7]break [ 7-8]continue [ 7-9] 8 PHP [ 8-1] [ 8-2] [ 8-2] [ 8-3]  $[84]$   $[85]$ PHP  $[86]$ PHP  $[87]$ PHP  $[9 \t 9 \t [91]$ 9-2] [ 9-3] [ 9-4] [ 9-5] 10  $[10-1]$   $-- [10-2]$   $PHP$   $-- SPOST$ \$FILES [ 10-3] JavaScript [ 10-4] ——\$GET 11 PHP中的主机信息获取 [例11-1]系统主机信息获取——\$SERVER口的运用 [例11-2]系统时间的获取 ——计算两个时间的间隔长度 [例11-3]图片倒计时实例 小结 第12章 PHP中的文件与目录的处理  $[12-1]$   $\qquad$   $\qquad$   $[12-2]$   $\qquad$   $\qquad$   $\qquad$   $[12-3]$ 13 session cookie [ 13-1]session —— [ 13-2]cookie —— [ 13-3]cookie —— 4 MySQL 库的使用——学生信息管理系统 [例14-1]配置文件config.inc.php [例14-2]创建数据库stu [ 例14-3]在数据库stu中创建数据表student [例14-4]学生信息浏览页面(含分页显示) [例14-5]学生信息  $[14-6]$   $[14-7]$   $[14-8]$  $[14-9]$  15 PHP+MySQL ——  $[15-1]$   $[15-2]$ ch15-1 php [ 15-3] ch15-2 php [ 15-4] ch15-3 php  $[15-5]$  ch15-4 php  $[15-6]$  ch15-5 php ch15-5-1.php  $[15-7]$  ch15-6.php  $[15-8]$  ch15-7.php  $[15-8]$ 15-9] ch15-8 php [ 15-10] ch15-9 php 16 PHP+MySQL综合实例——新闻发布系统 [设计思想] [例16-1]开发环境 [例16-2]配置文件ch16-1 php [  $16-3$ ] ch16-2 php [  $16-4$ ] ch16-3  $php$   $[$   $16-5]$   $ch16-4$   $php$   $[$   $16-6]$ ch16-5 php [ 16-7] ch16-6 php [ 16-8] 现ch16-7.php [例16-9]管理员登录功能的实现ch16-8.php [例16-10]后台框架ch16-9.php [ 16-11] ch16-10.php 17 PHP+MySQL —— [17-1]  $[17-2]$  [17-3] [17-4]  $17-5$ ]  $[17-8]$  [17-9] [17-10]  $[17-11]$   $[17-12]$   $[17-13]$ 

## , tushu007.com

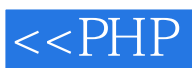

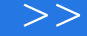

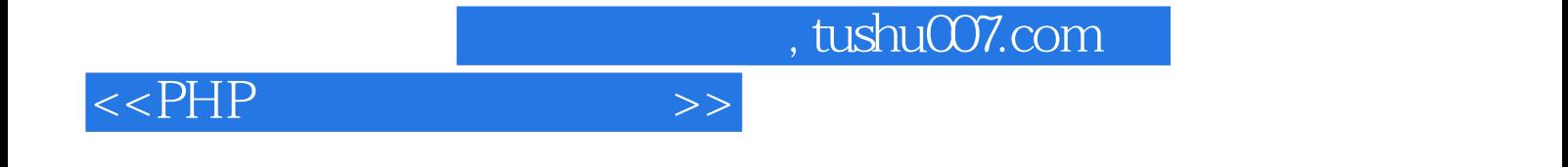

本站所提供下载的PDF图书仅提供预览和简介,请支持正版图书。

更多资源请访问:http://www.tushu007.com